MIDIbox - http://wiki.midibox.org/

## **CV-1**

#### CV-Recorder/Looper & CV-Generator

Control Voltage Recorder, Looper, and Generator - for a own Eurorack-Line… more in Future!

–this picture is the first prototype - pre-Eurorack  $\geq$ 

## **Features**

\* A Envelope which can be Recored from an AIN-Source, it can be Editet on Startpoint,ATK-Playbackrate, Decay-Playbackrate

\* LFO which Waveform is stepless morphable from Sine Square Tri Saw-Up to Saw-Down…(only Clocksynced!)

\* MSQ MotionSequencer to loop a CV-Signal.

\* A Mixer Page which Mixes/Mutes ENV+LFO+MSQ - and scales the output CV

\* Copy, Paste, Clear: to Transfair the CV Sequence to other CV1 Instances

\* ProgramChange Load and Store on microSD-Card, Load and Store are CC-Commands, so you can remote the device

\* The Sequencer can be set to Tact Systems: 3/4 4/4 5/4 7/4 9/4 11/4 13/4

# **Hardware Requirements**

### **Midibox:**

- [dipcoref4](http://wiki.midibox.org/doku.php?id=dipcoref4) this is the µC Brain for CV1
- no other PCBs needet but expandable with other Eurorackmodules in Future
- µSD-Card, formated with FAT32

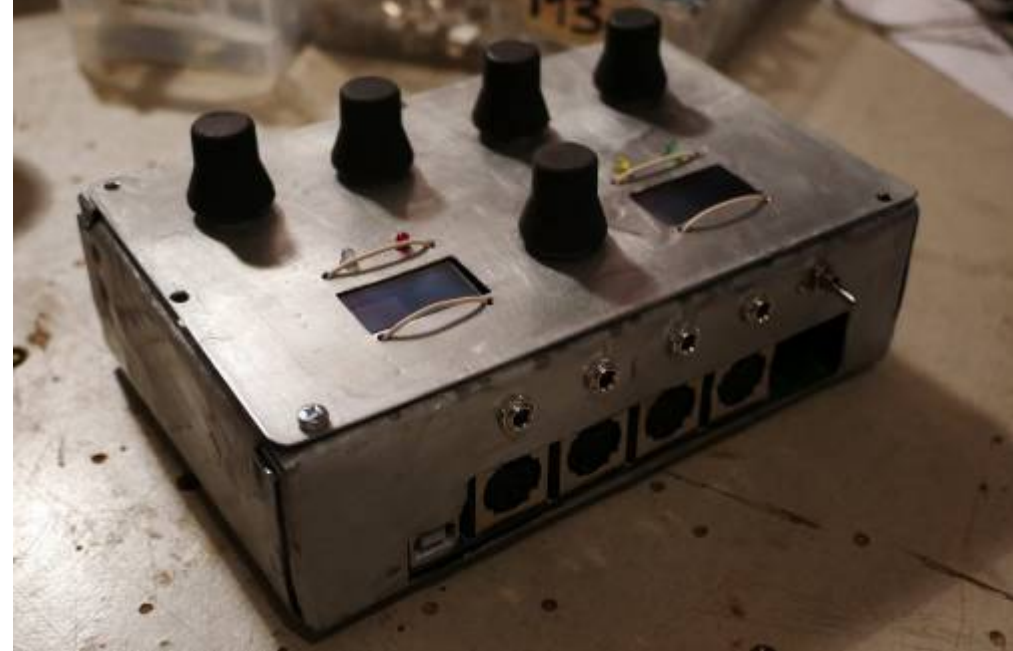

- Soldering Iron with a Dip that can Handle SMD-Parts, Wires, solder Paste for the uC....
- Eurorack Power Source +-12V AND +5V!

### **Set**

#### **Cabeling**

Midi IN1 »> CV1 Remote Device or a Midi-Sequencer

Midi OUT »> to a Global CV1 Remote Device  $\overline{X}$  - which will need a lot of Midiinputs [M16?](http://wiki.midibox.org/doku.php?id=m16)

- @JMidi1: connect your Sequencer to get Midiclock and Programchanges
- @JAIN1: 2 CV Inputs 12V tollerant
- @JAUT3: 1 CV Output (internal DAC with Protection Cirtuit > 12V Tollerant)
- @J19:Get up to 8 CV-Outputs, with a [AoutNG](http://wiki.midibox.org/doku.php?id=aout_ng)
- @JLCD1: up to 4 Additional OLED-Displays for every one a Reset Line so no additonal Circuit needet
- @J89: DIN and DOUT Shiftregister Chain: thought for decidet Expander Modules (which will come in near future
- @J2/Bootload: If the core is not starting up because of bad-Firmware, then bridge this Jumper to come into the Bootload-Mode

# **Software**

## **Firmware**

yes it loopin… but not good enough to release anything…

# **Building**

The Design is optimized for Pick and Place most SMD Parts are on the Top-PCB i ordered 5 PCBs from JLCPCP with almost all SMD Parts (except 10pF µSD and 4x100nF) presoldered now waiting for Presoldered PCBs  $\overline{\mathbf{x}}$  - for 15€ a Piece!

### **Frontpanel**

**E** - Eurorack Alu-Plate

### **Case**

## **BOM**

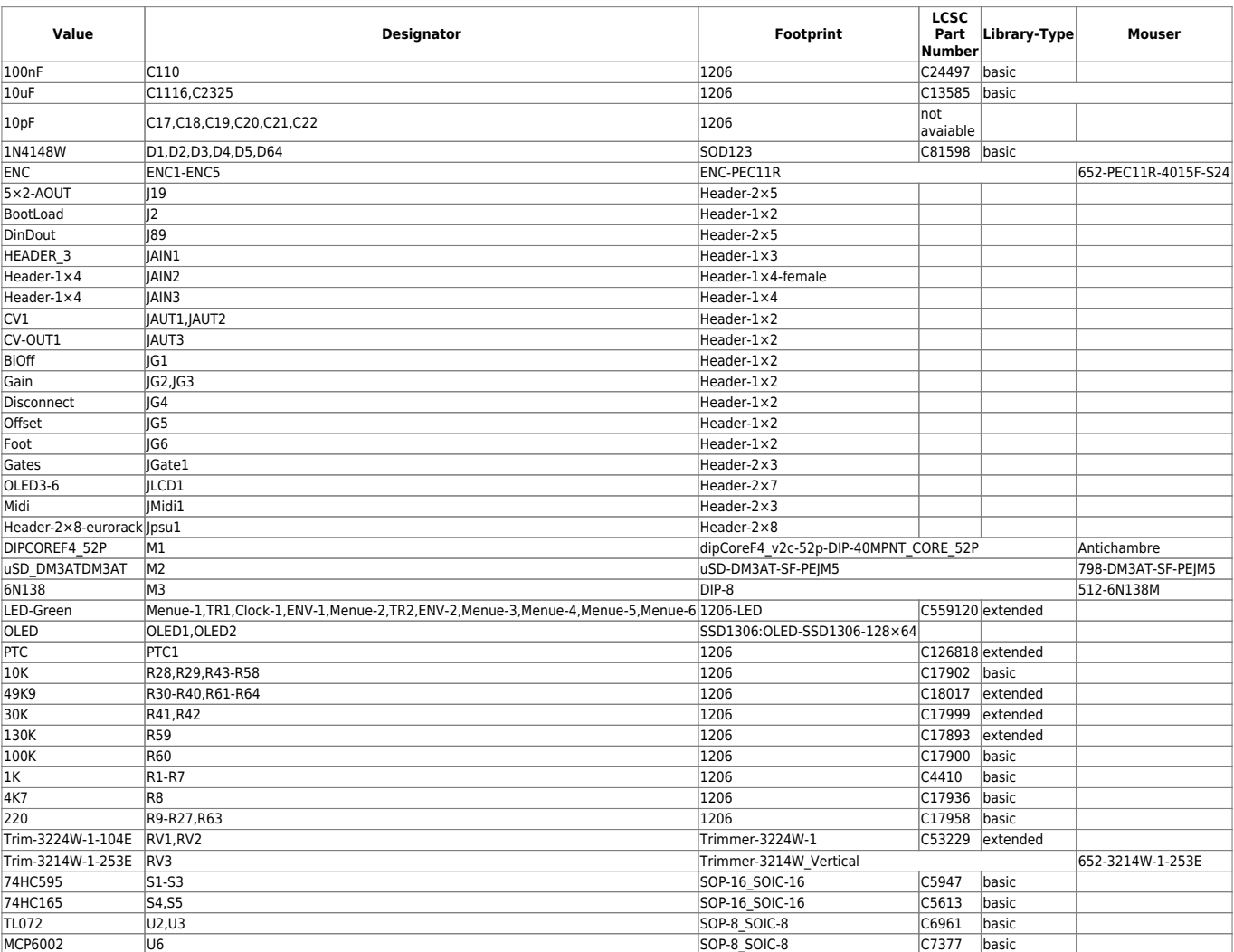

## **Shematic**

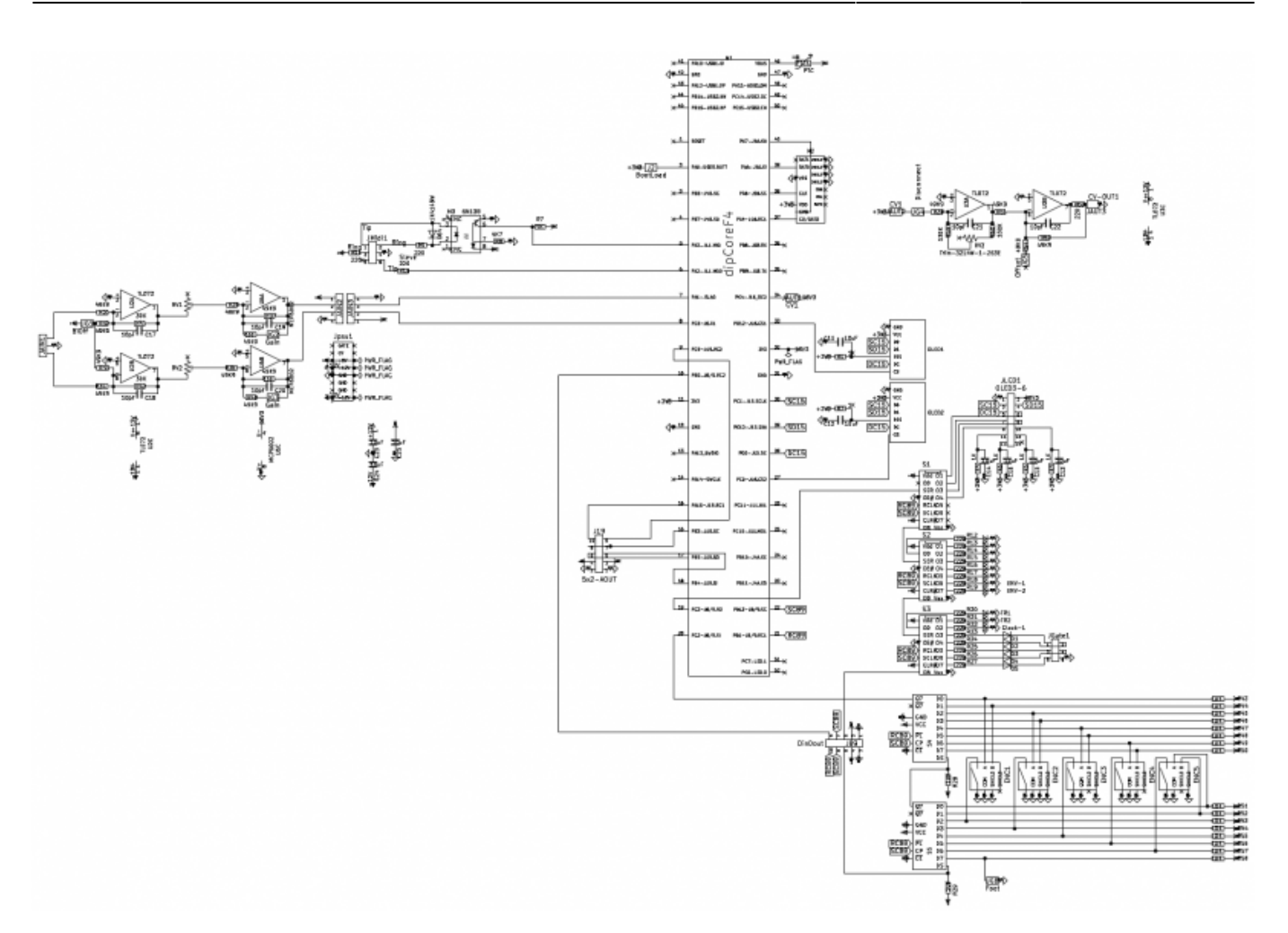

## **To Do**

a housing/case or frontplate

### **Resources**

## **Community users working on it**

**[Phatline](http://wiki.midibox.org/doku.php?id=phatline)** = Programming, Documentation…

Just let a Private message on the forum to user already involved. I have ProtoBoards here - i test one, and if it works, i can share them for Beta Testing-if you pay the postage

From: <http://wiki.midibox.org/> - **MIDIbox**

Permanent link: **<http://wiki.midibox.org/doku.php?id=cv1&rev=1609791999>**

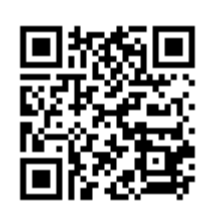

Last update: **2021/01/04 20:26**